#### Device Clouds: Integrating Edge Devices to Deliver End User Services

Ketan Bhardwaj, Minsung Jang, Sreenidy Sreepathy Ada Gavrilovska, Karsten Schwan

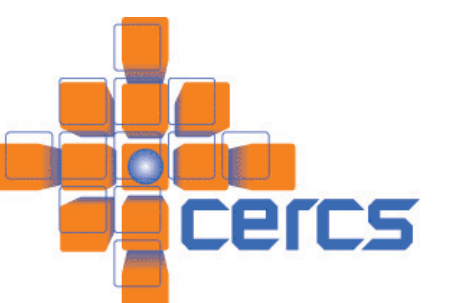

#### Introduction

- Devices, devices, everywhere…
	- Internet of Things panel yesterday – 10s of B and counting
- Not just generating data, also computational capabilities…
- Goal -> enable realization of rich dynamic services utilizing remote clouds, local and nearby capabilities

## Motivating Examples: Dynamic End User Services

Diverse devices; variable accessibility of nearby and remote cloud resources; dynamic changes in end user interests

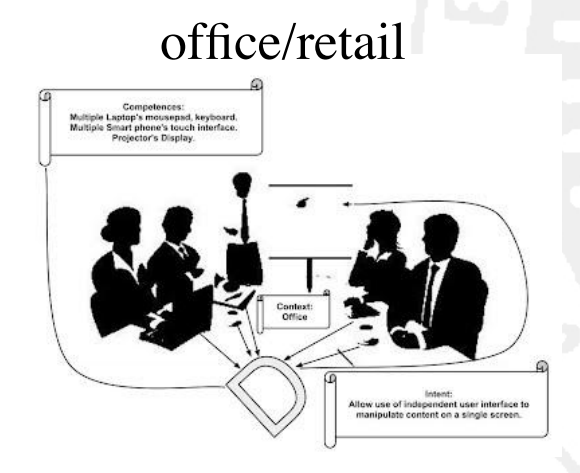

Multiple smartphones control/interact with single presentation screen

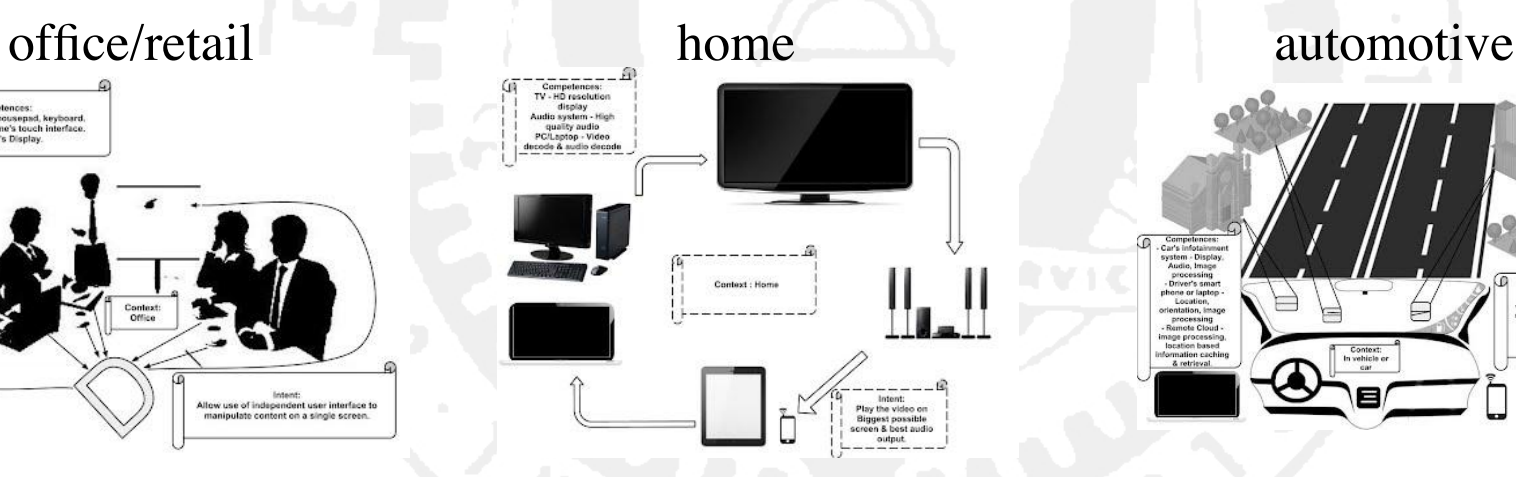

Dynamic select screen and decoding quality based on where user is and what she is watching

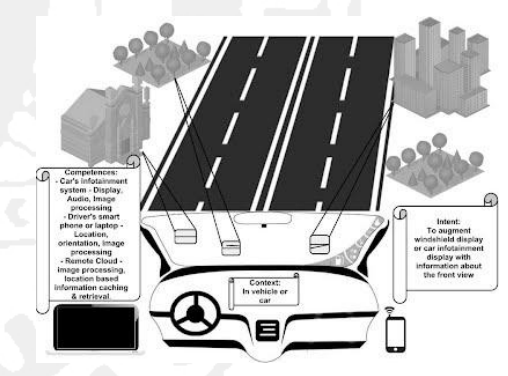

Navigation system with personalized guidance, and realtime scene recognition and analysis

Motivating Examples: Dynamic End User Services

Diverse devices; variable accessibility of nearby and remote cloud resources; dynamic changes in end user interests

- Heterogeneous **C**ompetencies
- End-user-specific **I**ntent
- Dynamic **C**ontext

#### Device Cloud Approach

- **Stratus:** assembly of disparate resources – local/nearby devices and remote cloud resources as a computational platforms. (Minsung Jang)
- **CAF:** software runtime to map (and remap) end user services depending on dynamically changing CIC. (Ketan Bardhwaj)

#### Stratus: Virtual Platform

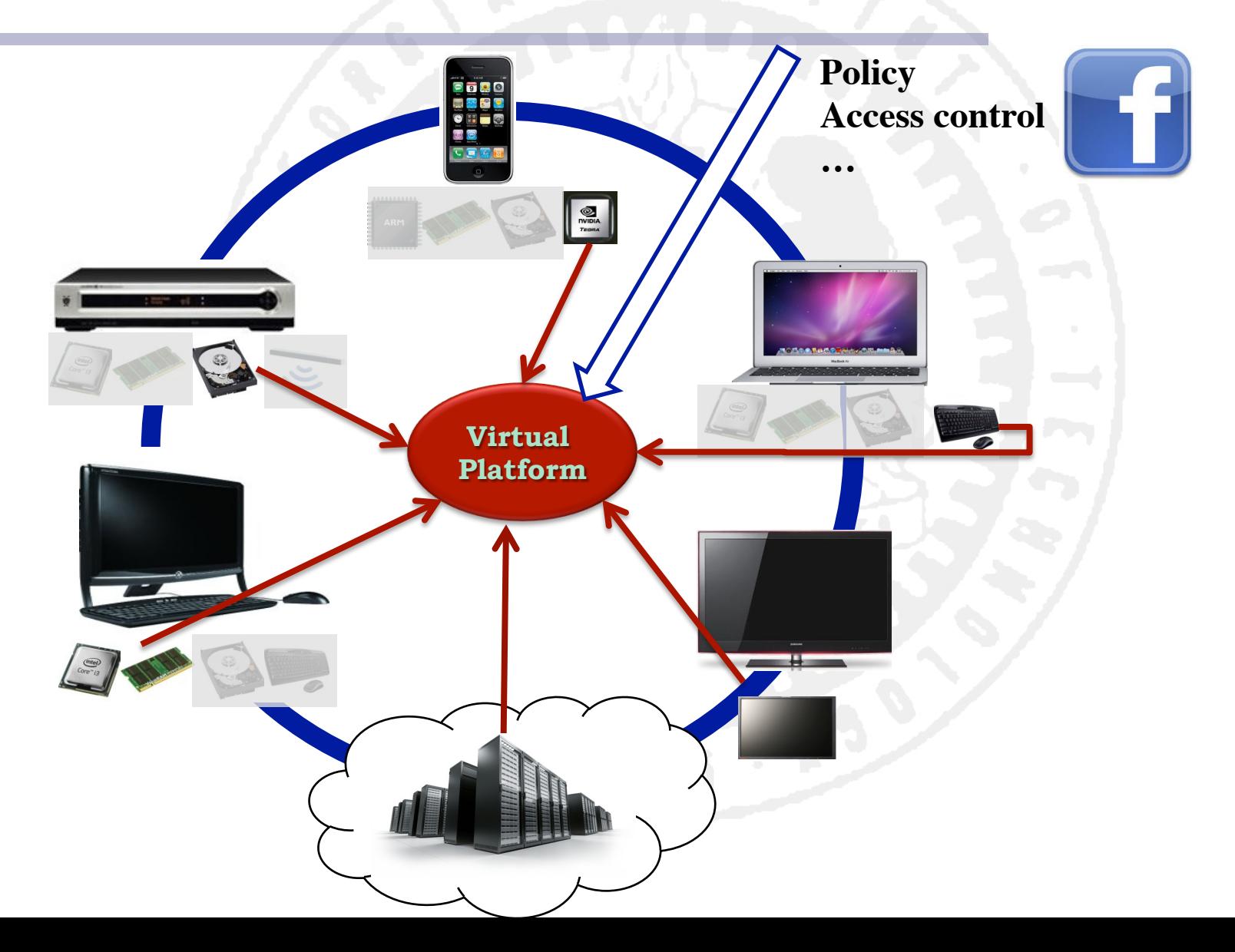

#### CAF Software Architecture

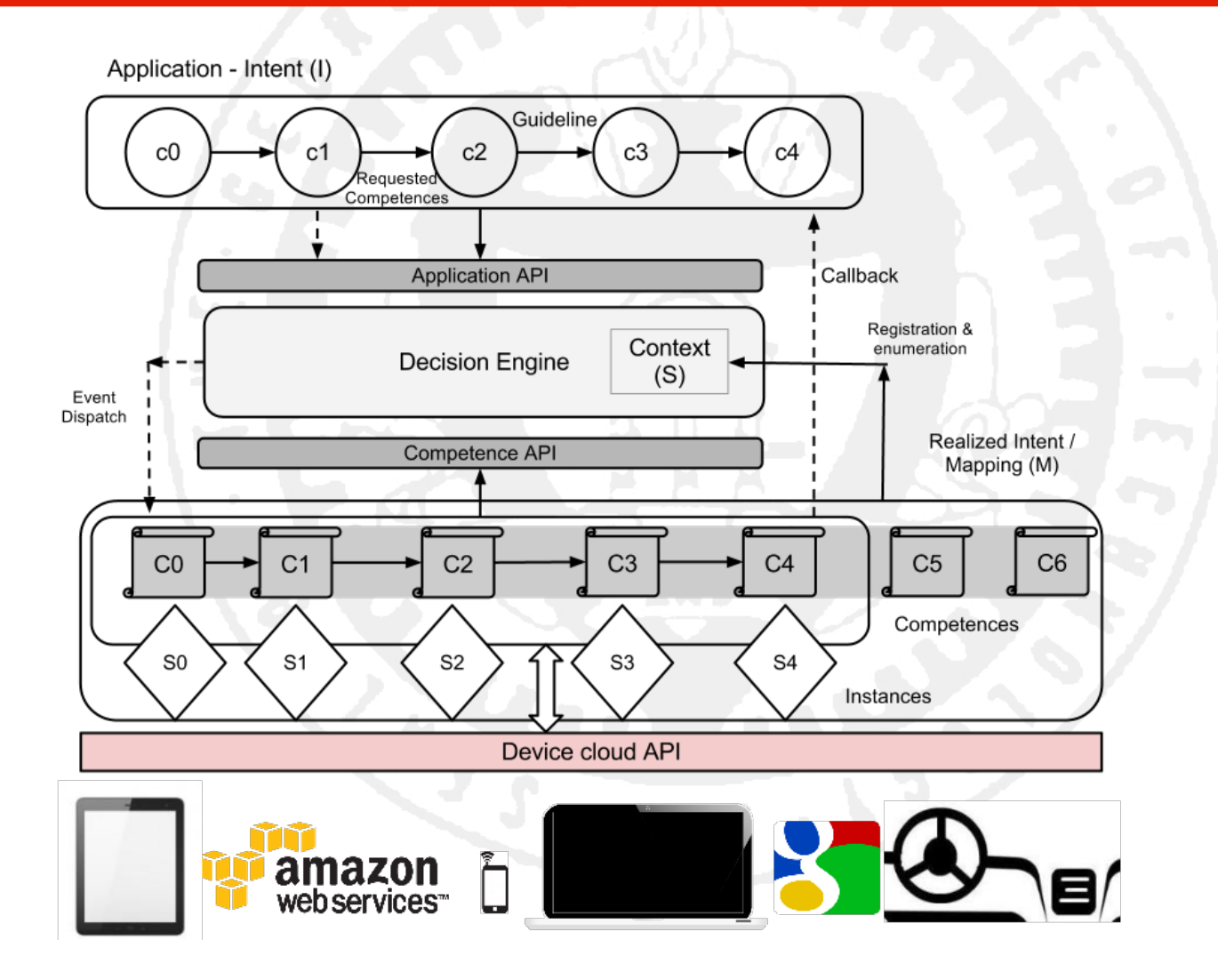

#### Competence

- Defined as a tuple representing a device's exposed functionality, characteristics, availability and accessibility.
	- o Static part
		- § Functional description
		- Associated quality parameters
		- § Physical characteristics
	- o Dynamic part
		- Means to utilized a competence.
		- § Current state of resources.

#### Intent

- Represents end user's desires.
- Defined as an ordered sequence of events on '*partially specified*' competences linked by guidelines.
	- o An ordered sequence of events
	- List of '*partly specified competences*'.
	- o Linked by '*guidelines*'.

#### Intent - 3Ts of Guidelines

#### • Topology

- Connection configuration of CAF overlay
- o CAF supported topology types
	- Linear, Branching, Many to One etc.
- **Traversal** 
	- Event traversal
	- o CAF supported types
		- § Synchronous, Asynchronous, Listening etc.
- Tie (as in verb)
	- o Pinning constraints

#### Context

- Defined as the set of currently accessible competences.
- CAF Formulation distinguishes among Offered, local, remote, cached competences Optimize initialization & communication setup.
- Distributed entity created and maintained at runtime.

#### CAF - Operation

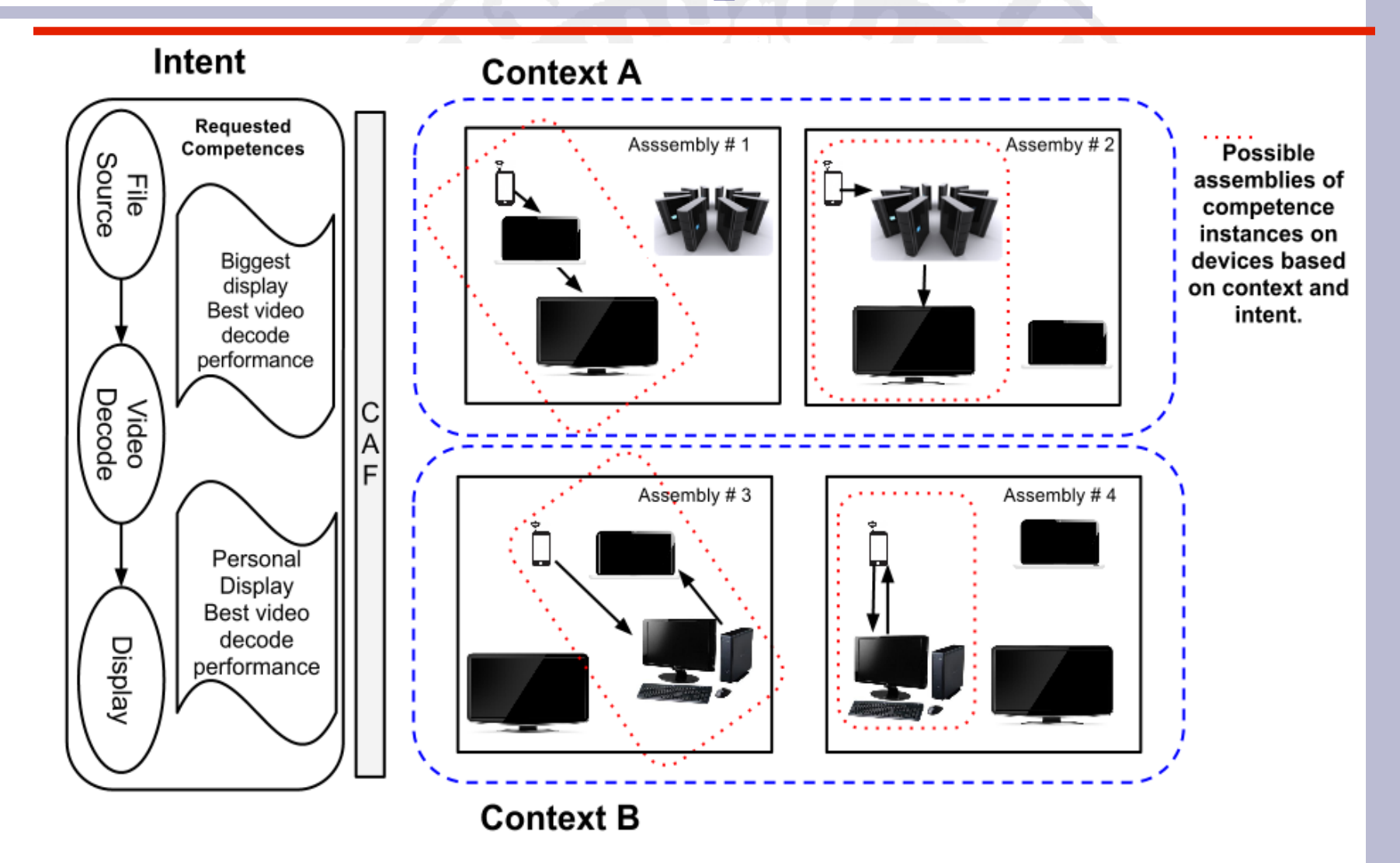

#### Video playback behavior

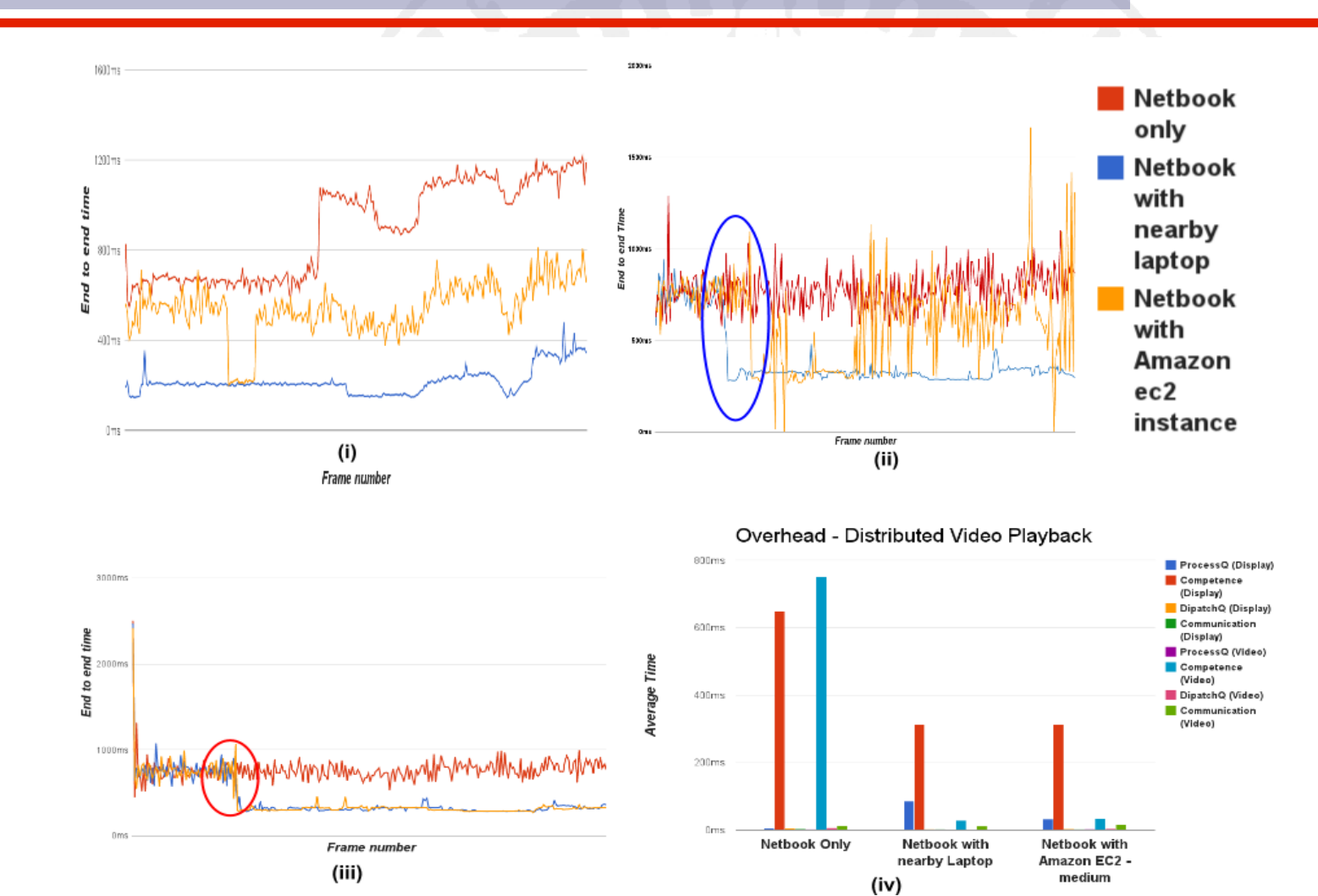

#### In-vehicleAR

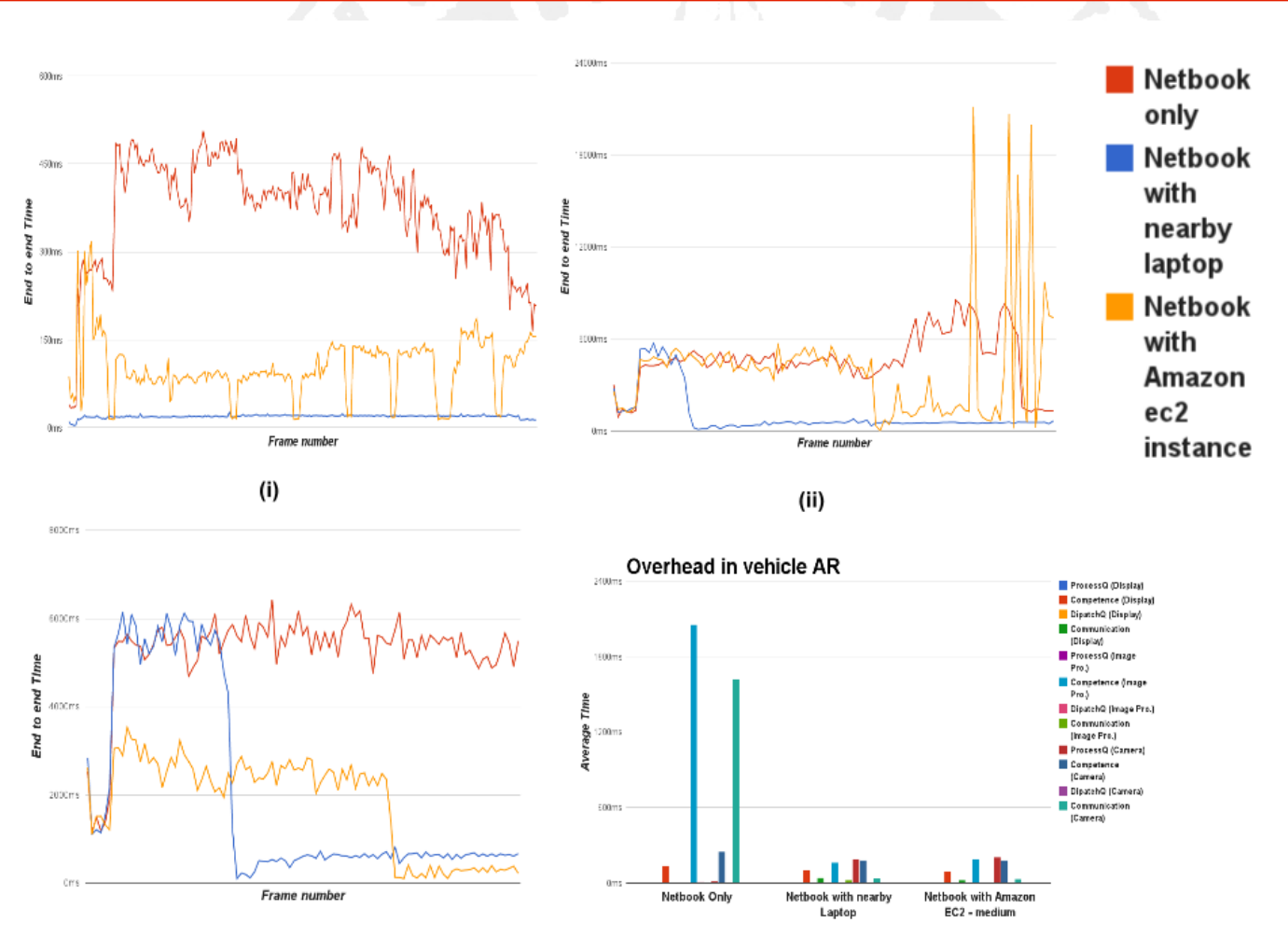

(iii)

(iv)

#### Concluding Remarks

- Initial demonstration of feasibility and benefits
	- adapt to dynamism in CIC, leverage unique competencies present on different physical nodes in device cloud, ability to improve performance, energy/extend battery life…
- Continuing evolving capabilities, including specialized data and computation movement techniques, port to Android, dealing with mobility…
- Continued collaboration with Intel

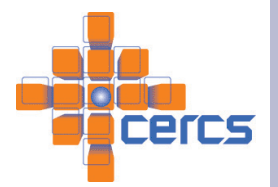

# Example - Display

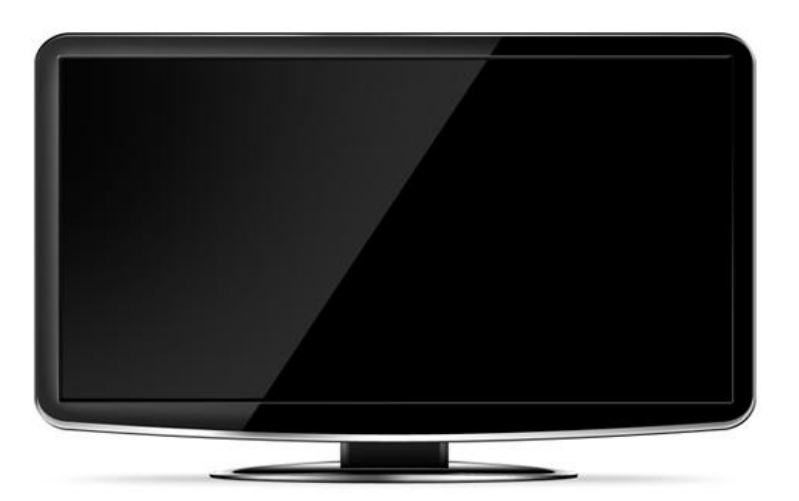

 // Functional description **Static**  config.vdc\_config.raw\_id = DISPLAY\_TYPE **particl**ydc\_config.raw\_id = DISPLAY\_TYPE<br>Config.dp\_config.type = IMAGE\_DISPLAY

 // Quality config.dp\_config.max\_resolution = 1080 p config.dp\_config.refresh\_rate = 60

 // Physical properties config.dp\_config.y\_size =  $27$  in config.dp\_config.x\_size = 48 in

#### **Dynamic**

**part** \*dl\_handle // library handle

dispatch\_addr // addr to dispatch process\_addr // addr tp processr

curr\_state // availability

## Example - Video playbac

// Partially specified competences comp[0].config.vdc\_config.raw\_id =FILE comp[0].config.vdc\_config.type = VIDEO

comp[1].config.vdc\_config.raw\_id =VIDEO\_DECODE\_TYPE comp[1].config.vdc\_config.type = MPEG4  $compl.config.vdc$  config.fps = 60

comp[2].config.dp\_config.raw\_id = DISPLAY\_TYPE;  $compl2l.config.dp.config.type = IMAGE$  DISPLAY; comp[2].config.dp\_config.res = 1080;  $comp[2].config(dp)$  config.size = 40 ;

#### // set intent guidelines

i**ntent**->guideline.topology = LINEAR i**ntent**->guideline.traversal = SYNC

**Intent:**  $\overline{\phantom{a}}$  **Intent**: **Play the video on Biggest screen.**

#### Example

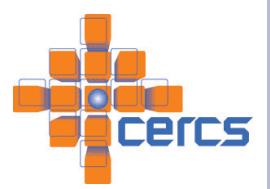

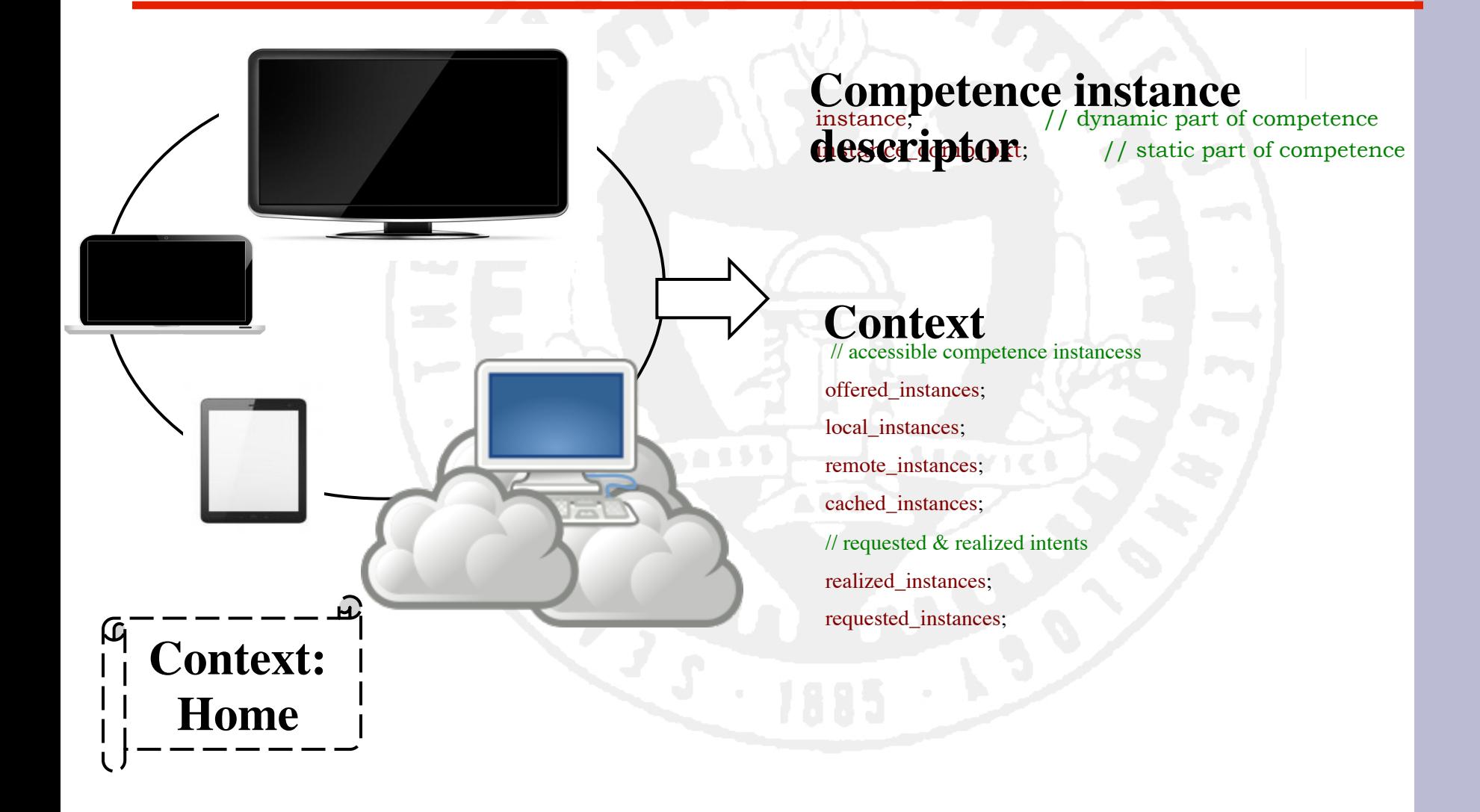